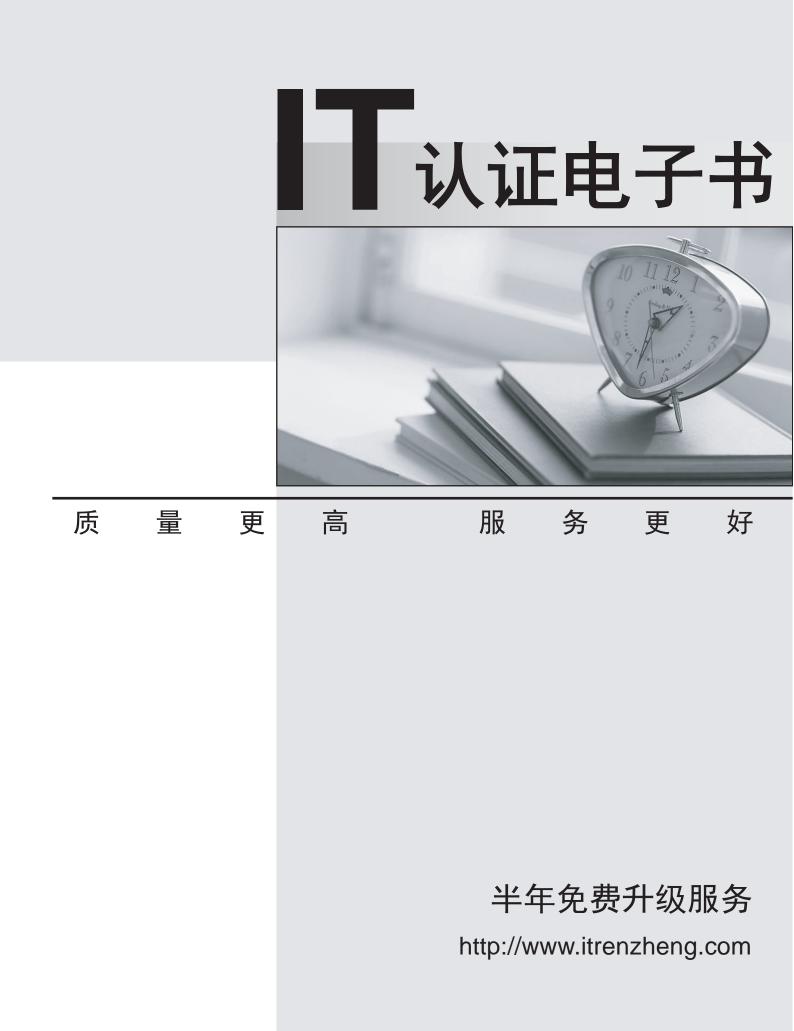

# Exam : 70-503(VB)

# Title : TS: MS.NET Frmwrk 3.5, Wndws Commun Fndtion App Dev

# Version : DEMO

The safer , easier way to help you pass any IT exams.

1. You are creating a Windows Communication Foundation service by using Microsoft .NET Framework

3.5. The service will be hosted on a Web server.

You add the following code fragment to the .svc file.

<% @ServiceHost Factory="ExamServiceFactory" Service="ExamService" %>

You need to create the instances of the services by using the custom ExamServiceFactory class.

Which code segment should you use?

A. Public Class ExamServiceFactory Inherits ServiceHost Protected Overrides Sub ApplyConfiguration() 'Implementation code comes here End SubEnd Class

B. Public Class ExamServiceFactory Inherits ServiceHostBase Protected Overrides Sub ApplyConfiguration() 'Implementation code comes here End SubEnd Class

C. Public Class ExamServiceFactory Inherits ServiceHostFactory Protected Overrides Function CreateServiceHost( \_ ByVal serviceType As Type, \_ ByVal baseAddresses() As System.Uri) As ServiceHost 'Implementation code comes here End FunctionEnd Class

D. Public Class ExamServiceFactory Inherits ServiceHost Public Sub New(ByVal serviceType As Type,

\_ ByVal ParamArray baseAddresses As Uri()) MyBase.New(serviceType, baseAddresses) 'Implementation code comes here End SubEnd Class

# Answer: C

You are creating a Windows Communication Foundation service by using Microsoft .NET Framework
 3.5.

You need to expose two different service endpoints that have the same address.

Which configuration setting should you use?

A. <service name="ExamService"> <endpoint address="http://localhost:8080/service" binding="wsHttpBinding" contract="ISimpleExam"/> <endpoint address="http: //localhost:8080/service" binding="wsHttpBinding" contract="IComplexExam"/></service>

B. <service name="ExamService"> <endpoint address="http: //localhost:8080/service" binding="wsHttpBinding" contract="ISimpleExam"/> <endpoint address="http: //localhost:8080/service" binding="wsDualHttpBinding" contract="IComplexExam"/></service>

C. <service name="ExamService"> <host> <baseAddresses> <add baseAddress="http: //localhost:8080/service"/> </baseAddresses> </host> <endpoint binding="wsHttpBinding" contract="ISimpleExam"/> binding="basicHttpBinding" <endpoint contract="IComplexExam"/></service> D. <service name="ExamService"> <host> <baseAddresses> <add baseAddress="http: //localhost:8080"/> address="service" </baseAddresses> </host> <endpoint address="service" binding="wsHttpBinding" contract="ISimpleExam"/> <endpoint binding="basicHttpBinding" contract="IComplexExam"/></service>

## Answer: A

3. You are creating a Windows Communication Foundation service by using Microsoft .NET Framework

3.5.

The service uses the net.tcp transport.

You need to ensure that when the server starts, the service starts and continues to run.

What should you do?

A. Host the service in a Windows service.

B. Host the service in a Windows Presentation Foundation application.

C. Host the service under IIS 7.0 by using IIS 6.0 compatibility mode.

D. Host the service under IIS 7.0 by using Windows Activation Services.

# Answer: A

4. You are creating a Windows Communication Foundation service by using Microsoft .NET Framework

3.5. The service will be hosted in a managed Console application.

You want to add endpoints to the service.

You need to ensure that all endpoints use the same base address.

Which code fragment should you use?

A. <ServiceContract()> \_Public Interface IMortgageServiceEnd InterfacePublic Class MortgageService Implements IMortgageServiceEnd ClassDim baseAddress As New Uri( \_"http: //localhost:8888/MortgageService")Dim \_serviceHost As New ServiceHost( \_GetType(MortgageService), New Uri() {baseAddress})\_serviceHost.AddServiceEndpoint( \_GetType(IMortgageService), New BasicHttpBinding(), "")\_serviceHost.Open()

B. <ServiceContract()> \_Public Interface IMortgageServiceEnd InterfacePublic Class MortgageService

Implements IMortgageServiceEnd ClassDim baseAddress As New Uri( \_"http: //localhost:8888/MortgageService")Dim \_serviceHost As New ServiceHost( \_GetType(MortgageService), New Uri() {})\_serviceHost.AddServiceEndpoint( \_GetType(IMortgageService), \_New BasicHttpBinding(), baseAddress)\_serviceHost.Open()

C. <ServiceContract()> \_Public Interface IMortgageServiceEnd InterfacePublic Class MortgageService Implements IMortgageServiceEnd ClassDim baseAddress As String = \_"http: //localhost:8888/MortgageService"Dim \_serviceHost As New ServiceHost( \_GetType(MortgageService), New Uri() {})\_serviceHost.AddServiceEndpoint( \_GetType(IMortgageService), \_New BasicHttpBinding(), baseAddress)\_serviceHost.Open()

D. <ServiceContract( \_Namespace:="http: //localhost:8888/MortgageService")> \_Public Interface IMortgageServiceEnd InterfacePublic Class MortgageService Implements IMortgageServiceEnd ClassDim serviceHost As New ServiceHost( \_GetType(MortgageService), New Uri() {})\_serviceHost.AddServiceEndpoint( \_GetType(IMortgageService), BasicHttpBinding(), \_New "")\_serviceHost.Open()

#### Answer: A

5. You are creating a Windows Communication Foundation service by using Microsoft .NET Framework 3.5.

You need to host the service in a medium trust environment on a Web server.

Which two bindings should you use? (Each correct answer presents a complete solution. Choose two.)

A. NetMsmqBinding

- B. BasicHttpBinding
- C. WSDualHttpBinding
- D. NetTcpBinding
- E. WebHttpBinding

## Answer: BE

6. You are creating a Windows Communication Foundation service by using Microsoft .NET Framework
 3.5.

You need to programmatically add the following endpoint definition to the service.

The safer , easier way to help you pass any IT exams.

http://localhost:8000/ExamService/service

Which code segment should you use?

A. Dim baseAddress As String = "http: //localhost:8000/ExamService"Dim binding1 As New BasicHttpBinding()Using host As New ServiceHost(GetType(ExamService)) host.AddServiceEndpoint(GetType(IExam), binding1, baseAddress)End Using B. Dim baseAddress As String = \_ "http: //localhost:8000/ExamService/service"Dim binding1 As New BasicHttpBinding()Using host As New ServiceHost(GetType(ExamService)) host.AddServiceEndpoint(GetType(IExam), binding1, baseAddress)End Using C. Dim baseAddress As String = "http://localhost:8000/ExamService"Dim binding1 As New WSHttpBinding()Using host As New ServiceHost(GetType(ExamService)) host.AddServiceEndpoint(GetType(IExam), binding1, baseAddress)End Using D. Dim baseAddress As String = \_"http: //localhost:8000/ExamService/service"Dim binding1 As New NetTcpBinding()Using host As New ServiceHost(GetType(ExamService)) host.AddServiceEndpoint(GetType(IExam), binding1, baseAddress)End Using

Answer: B

7. You are creating a Windows Communication Foundation (WCF) service by using Microsoft .NET Framework 3.5.

You need to host the WCF service on the IIS Web server.

First, you create a new folder for your application files. Next, you use the IIS management tool to create a Web application in the new folder.

Which three actions should you perform next? (Each correct answer presents part of the solution. Choose three.)

A. Create a web.config file that contains the appropriate configuration code. Place this file in the application folder.

B. Create a web.config file that contains the appropriate configuration code. Place this file in the same folder as your service contract code.

C. Create a service file that has the .svc extension containing the @service directive information for the service. Move this file to the application folder.

D. Create a service file that has the .svc extension containing the @servicehost directive information for

the service. Move this file to the application folder.

E. Create a vti\_bin sub-folder within the application folder for your code files. Place the code file that defines and implements the service contract in this folder.

F. Create an App\_Code sub-folder within the application folder for your code files. Place the code file that defines and implements the service contract in this folder.

# Answer: ADF

8. You are creating a Windows Communication Foundation service by using Microsoft .NET Framework 3.5.

You write the following code fragment in the service configuration file. (Line numbers are included for reference only.)

01 <system.serviceModel>

02 ...

03 <behaviors>

- 04 <serviceBehaviors>
- 05 <br/>
  <br/>
  <br/>
  <br/>
  <br/>
  <br/>
  <br/>
  <br/>
  <br/>
  <br/>
  <br/>
  <br/>
  <br/>
  <br/>
  <br/>
  <br/>
  <br/>
  <br/>
  <br/>
  <br/>
  <br/>
  <br/>
  <br/>
  <br/>
  <br/>
  <br/>
  <br/>
  <br/>
  <br/>
  <br/>
  <br/>
  <br/>
  <br/>
  <br/>
  <br/>
  <br/>
  <br/>
  <br/>
  <br/>
  <br/>
  <br/>
  <br/>
  <br/>
  <br/>
  <br/>
  <br/>
  <br/>
  <br/>
  <br/>
  <br/>
  <br/>
  <br/>
  <br/>
  <br/>
  <br/>
  <br/>
  <br/>
  <br/>
  <br/>
  <br/>
  <br/>
  <br/>
  <br/>
  <br/>
  <br/>
  <br/>
  <br/>
  <br/>
  <br/>
  <br/>
  <br/>
  <br/>
  <br/>
  <br/>
  <br/>
  <br/>
  <br/>
  <br/>
  <br/>
  <br/>
  <br/>
  <br/>
  <br/>
  <br/>
  <br/>
  <br/>
  <br/>
  <br/>
  <br/>
  <br/>
  <br/>
  <br/>
  <br/>
  <br/>
  <br/>
  <br/>
  <br/>
  <br/>
  <br/>
  <br/>
  <br/>
  <br/>
  <br/>
  <br/>
  <br/>
  <br/>
  <br/>
  <br/>
  <br/>
  <br/>
  <br/>
  <br/>
  <br/>
  <br/>
  <br/>
  <br/>
  <br/>
  <br/>
  <br/>
  <br/>
  <br/>
  <br/>
  <br/>
  <br/>
  <br/>
  <br/>
  <br/>
  <br/>
  <br/>
  <br/>
  <br/>
  <br/>
  <br/>
  <br/>
  <br/>
  <br/>
  <br/>
  <br/>
  <br/>
  <br/>
  <br/>
  <br/>
  <br/>
  <br/>
  <br/>
  <br/>
  <br/>
  <br/>
  <br/>
  <br/>
  <br/>
  <br/>
  <br/>
  <br/>
  <br/>
  <br/>
  <br/>
  <br/>
  <br/>
  <br/>
  <br/>
  <br/>
  <br/>
  <br/>
  <br/>
  <br/>
  <br/>
  <br/>
  <br/>
  <br/>
  <br/>
  <br/>
  <br/>
  <br/>
  <br/>
  <br/>
  <br/>
  <br/>
  <br/>
  <br/>
  <br/>
  <br/>
  <br/>
  <br/>
  <br/>
  <br/>
  <br/>
  <br/>
  <br/>
  <br/>
  <br/>
  <br/>
  <br/>
  <br/>
  <br/>
  <br/>
  <br/>
  <br/>
  <br/>
  <br/>
  <br/>
  <br/>
  <br/>
  <br/>
  <br/>
  <br/>
  <br/>
  <br/>
  <br/>
  <br/>
  <br/>
  <br/>
  <br/>
  <br/>
  <br/>
  <br/>
  <br/>
  <br/>
  <br/>
  <br/>
  <br/>
  <br/>
  <br/>
  <br/>
  <br/>
  <br/>
  <br/>
  <br/>
  <br/>
  <br/>
  <br/>
  <br/>
  <br/>
  <br/>
  <br/>
  <br/>
  <br/>
  <br/>
  <br/>
  <br/>
  <br/>
  <br/>
  <br/>
  <br/>
  <br/>
  <br/>
  <br/>
  <br/>
  <br/>
  <br/>
  <br/>
  <br/>
  <br/>
  <br/>
  <br/>
  <br/>
  <br/>
  <br/>
  <br/>
  <br/>
  <br/>
  <br/>
  <br/>
  <br/>
  <br/>
  <br/>
  <br/>
  <br/>
  <br/>
  <br/>
  <br/>
  <br/>
  <br/>
  <br/>
  <br/>
  <br/>
  <br/>
  <br/>
  <br/>
  <br/>
  <br/>
  <br/>
  <br/>
  <br/>
  <br/>
  <br/>
  <br/>
  <br/>
  <br/>
  <br/>
  <br/>
  <br/>
  <br/>
  <br/>
  <br/>
  <br/>
  <br/>
  <br/>
  <br/>
  <br/>
  <br/>
  <br/>
  <br/>
  <br/>
  <br/>
  <br/>
  <br/>
  <br/>
  <br/>
  <br/>
  <br/>
  <br/>
  <br/>
  <br/>
  <br/>
  <br/>
  <br/>
  <br/>
  <br/>
  <br/>
  <br/>
  <br/>
  <br/>
  <br/>
  <br/>
  <br/>
  <br/>
  <br/>
  <br/>
  <br/>
  <br/>
  <br/>
  <br/>
  <br/>
  <br/>
  <br/>
  <br/>
  <br/>
  <br/>
  <br/>
  <br
- 06 <CustomServiceBehavior/>
- 07 </behavior>
- 08 </serviceBehaviors>
- 09 </behaviors>
- 10

11 </system.serviceModel>

You need to register the custom service behavior in the service configuration file.

Which code fragment should you insert at line 10?

A. <behaviorExtensions> <add name="CustomServiceBehavior"

type="CustomBehavior.CustomServiceBehaviorSection, CustomBehavior, Version=1.0.0.0,

Culture=neutral, PublicKeyToken=null" /></behaviorExtensions>

 B.
 <extensions>
 <add</td>
 name="CustomServiceBehavior"

 type="CustomBehavior.CustomServiceBehaviorSection,
 CustomBehavior,
 Version=1.0.0.0,

 Culture=neutral, PublicKeyToken=null" /></extensions>
 Version=1.0.0.0,

C. <behaviorExtensions> <extensions> <add name="CustomServiceBehavior" type="CustomBehavior.CustomServiceBehaviorSection, CustomBehavior, Version=1.0.0.0, Culture=neutral, PublicKeyToken=null" /> </extensions> </behaviorExtensions>

D. <extensions> <behaviorExtensions> <add name="CustomServiceBehavior" type="CustomBehavior.CustomServiceBehaviorSection, CustomBehavior, Version=1.0.0.0, Culture=neutral, PublicKeyToken=null" /> </behaviorExtensions></extensions>

#### Answer: D

9. You are creating a Windows Communication Foundation service by using Microsoft .NET Framework
 3.5.

The service will be hosted in a Console application.

You need to configure the service by using a configuration file other than the default app.config file. Which code segment should you use?

A. Class MyServiceHost Inherits ServiceHost Public Sub New(ByVal serviceType As Type, \_ ByVal ParamArray baseAddresses As Uri()) MyBase.New(serviceType, baseAddresses) End Sub Protected Overrides Sub InitializeRuntime() 'Load configuration here End SubEnd Class B. Class MyServiceHost Public Sub New(ByVal serviceType As Type, \_ Inherits ServiceHost ByVal ParamArray baseAddresses As Uri()) MyBase.New(serviceType, baseAddresses) End Sub 'Load configuration here End SubEnd Class Protected Overrides Sub ApplyConfiguration() C. Class MyServiceHost Inherits ServiceHost Public Sub New(ByVal serviceType As Type, \_ ByVal ParamArray baseAddresses As Uri()) MyBase.New(serviceType, baseAddresses) End Sub Protected Shadows Sub InitializeDescription( \_ ByVal serviceType As Type, \_ **ByVal** baseAddresses As UriSchemeKeyedCollection) 'Load configuration here End SubEnd Class D. Class MyServiceHost Inherits ServiceHost Public Sub New(ByVal serviceType As Type, ByVal ParamArray baseAddresses As Uri()) MyBase.New(serviceType, baseAddresses) End Sub Protected Shadows Sub AddBaseAddresses(ByVal baseAddress As Uri) 'Load configuration here End SubEnd Class

#### Answer: B

10. You are creating a distributed application by using Microsoft .NET Framework 3.5. You use Windows

Communication Foundation to create the application.

You plan to perform the following tasks:

Authenticate the client applications by using Microsoft ASP.NET membership provider.

Authorize the client applications by using Microsoft ASP.NET role provider.

You write the following code segment.

<ServiceContract()> \_

Public Interface IService

<OperationContract()> \_

Sub Remove(ByVal id As Integer)

End Interface

**Public Class Service** 

Implements IService

Public Sub Remove(ByVal id As Integer) \_

Implements IService.Remove

End Sub

End Class

You need to ensure that only those client applications that provide credentials belonging to the AdminGroup role can access the Remove method.

What should you do?

B. Add the following attribute to the Remove method of the IService interface. <PrincipalPermission(SecurityAction.Demand, Role:="AdminGroup")>\_

C. Add the following attribute to the Service class. <PrincipalPermission(SecurityAction.Demand, \_ Name:="Remove", Role:="AdminGroup")>\_

D. Add the following attribute to the Service class. <PrincipalPermission(SecurityAction.Demand, \_ Name:="IService.Remove", Role:="AdminGroup")>\_

#### Answer: A

11. You are creating a Windows Communication Foundation (WCF) service by using Microsoft .NET

The safer , easier way to help you pass any IT exams.

Framework 3.5. The service will authenticate the client applications by using Personal Information Cards. You write the following code segment. (Line numbers are included for reference only.) 01 Public Class CustomServiceAuthorizationManager 02 Inherits ServiceAuthorizationManager 03 Public Overrides Function CheckAccess( \_ 04 ByVal operationContext As OperationContext) As Boolean 05 Dim action As String operationContext.RequestContext. = RequestMessage.Headers.Action If action = "http://tempuri.org/IEngine/Update" Then 06 07 For Each cs As ClaimSet In \_ operationContext.ServiceSecurityContext. AuthorizationContext.ClaimSets 08 09 Next 10 **Return False** 11 End If 12 Return True 13 End Function Function IsEmailValid(ByVal email As String) As Boolean 14 15 'e-mail validation is performed here; 16 Return True End Function 17 18 End Class You need to ensure that only those client applications that provide a valid e-mail address can execute the Update method. Which code segment should you insert at line 08? Α. For Each As Claim cs.FindClaims( С In \_"http: //schemas.xmlsoap.org/ws/2005/05/identity/claims/emailaddress", \_"PossessProperty") Return IsEmailValid(c.Resource.ToString())Next Β. For Claim Each С As In cs.FindClaims( "http: //schemas.xmlsoap.org/ws/2005/05/identity/claims/emailaddress", \_String.Empty) Return

IsEmailValid(c.Resource.ToString())Next

C. For Each c As Claim In cs.FindClaims( \_"http: //schemas.xmlsoap.org/ws/2005/05/identity/claims/emailaddress", \_Rights.PossessProperty) Return IsEmailValid(c.Resource.ToString())Next

D. For Each c As Claim In cs.FindClaims( \_"http: //schemas.xmlsoap.org/ws/2005/05/identity/claims/emailaddress", \_Rights.Identity) Return IsEmailValid(c.Resource.ToString())Next

# Answer: C

12. You are creating a distributed application by using Microsoft .NET Framework 3.5. You use Windows Communication Foundation (WCF) to create the application.

The operations provided by the WCF server use the remote resources of other computers. These methods use the credentials provided by the client applications.

You need to ensure that the WCF server can impersonate the client applications to access the remote resources.

Which client application settings should you use?

A. <windows allowedImpersonationLevel="Delegation"/>

B. <windows allowedImpersonationLevel="Impersonation"/>

C. <windows allowedImpersonationLevel="Identification"/>

D. <windows allowedImpersonationLevel="Impersonation" allowNtIm="false"/>

# Answer: A

13. You are creating a Windows Communication Foundation service by using Microsoft .NET Framework

3.5.

The client applications are unable to use SSL.

You need to ensure that clients authenticate by using a token provided by a Security Token Service (STS).

What should you do?

- A. Use a BasicHttpBinding binding with the security mode set to Message.
- B. Use a BasicHttpBinding binding with the security mode set to TransportWithMessageCredential.
- C. Use a WSFederationHttpBinding binding with the security mode set to Message.

D. Use a WSFederationHttpBinding binding with the security mode set to TransportWithMessageCredential.

#### Answer: C

14. You are creating a client application by using Microsoft .NET Framework 3.5. You use Windows Communication Foundation (WCF) to create the application.

The client application uses a Personal Information Card to provide authentication information to the WCF server.

You write the following code fragment. (Line numbers are included for reference only.)

01 <wsFederationHttpBinding>

02 <binding name="requireCardSpace">

03 <security mode="Message">

04 <message >

05

06 </message>

07 </security>

08 </binding>

09 </wsFederationHttpBinding>

You need to ensure that one of the claims in the Personal Information Card contains an e-mail address. Which code fragment should you insert at line 05?

A. <claimTypeRequirements> <add claimType="http: //schemas.xmlsoap.org/ws/2005/05/ identity/claims/emailaddress" isOptional="false"/></claimTypeRequirements><issuer address="http: //schemas.xmlsoap.org/ws/2005/05/identity/issuer/personal"/>

B. <claimTypeRequirements> <add claimType="http://schemas.xmlsoap.org/ws/2005/05/ identity/claims/emailaddress"/></claimTypeRequirements><issuer address="http: //schemas.xmlsoap.org/ws/2005/05/identity/issuer/personal"/>

C. <claimTypeRequirements> <add claimType="http: //schemas.xmlsoap.org/ws/2005/05/ identity/claims/emailaddress"/></claimTypeRequirements><issuer address="http: //schemas.xmlsoap.org/ws/2005/05/identity/issuer/managed"/>

D. <claimTypeRequirements> <add claimType="http://schemas.xmlsoap.org/ws/2005/05/

identity/claims/emailaddress" isOptional="false"/></claimTypeRequirements><issuer address="http: //schemas.xmlsoap.org/ws/2005/05/identity/issuer/self"/>

#### Answer: D

15. You are creating a Windows Communication Foundation service by using Microsoft .NET Framework 3.5.

You write the following code fragment for the configuration setting. (Line numbers are included for reference only.)

- 01 <wsHttpBinding>
- 02 <binding name="simple">
- 03

```
04 </binding>
```

05 </wsHttpBinding>

You need to ensure that the service uses transport security and allows access to anonymous client applications.

```
Which code fragment should you insert at line 03?
```

```
A. <security mode="Transport" > <transport clientCredentialType="Basic" /></security>
```

B. <security mode="Transport" > <message clientCredentialType="None"/></security>

C. <security mode="Transport" > <message clientCredentialType="Certificate"/></security>

```
D. <security mode="Transport" > <transport clientCredentialType="None" /></security>
```

```
Answer: D
```

16. You are creating a Windows Communication Foundation service by using Microsoft .NET Framework

3.5.

The service contains the following binding configuration in the configuration file. (Line numbers are included for reference only.)

01 <wsHttpBinding>

- 02 <binding name="ssl">
- 03
- 4 </binding>

05 </wsHttpBinding>

You need to ensure that the following requirements are met:

The service must use transport-level security (SSL via HTTPS).

The service must use message-level security to authenticate client applications by using user name and password.

Which configuration setting should you insert at line 03?

A. <security mode="Message"> <message clientCredentialType="UserName"/></security>

B. <security mode="TransportWithMessageCredential"> <message

clientCredentialType="UserName"/></security>

C. <security mode="Transport"> <transport clientCredentialType="Windows"/> <message clientCredentialType="UserName"/></security>

D. <security mode="Message" > <transport clientCredentialType="Windows" /> <message clientCredentialType="UserName" /></security>

# Answer: B

17. You create a client application by using Microsoft .NET Framework 3.5.

The client application uses a Windows Communication Foundation (WCF) service.

You plan to implement inspection handling on the client application and the WCF service.

You need to add error handling to the WCF service.

What should you do?

A. Modify the BeforeSendReply method to catch the ReplyValidationFault exception. Replace the reply message with an explicit fault message.

B. Modify the BeforeSendRequest method to catch the ReplyValidationFault exception. Replace the reply message with an explicit fault message.

C. Modify the AfterReceiveRequest method to catch the ReplyValidationFault exception. Replace the reply message with an explicit fault message.

D. Modify the AfterReceiveReply method to catch the ReplyValidationFault exception. Replace the reply message with an explicit fault message.

# Answer: A

18. You create a service by using Microsoft .NET Framework 3.5. You use Windows Communication Foundation to create the service.

You use the WSHttpBinding binding to prevent tampering of the data. Users report that the data is unreadable.

You need to troubleshoot the problem by logging the incoming messages.

Which code fragment should you use?

A. <system.serviceModel> <diagnostics> <messageLogging logEntireMessage="true" logMessagesAtTransportLevel="true"/> </diagnostics></system.serviceModel>

B. <system.serviceModel> <diagnostics> <messageLogging logEntireMessage="true" logMessagesAtServiceLevel="true"/> </diagnostics></system.serviceModel>

C. <system.serviceModel> <diagnostics> <messageLogging logEntireMessage="true" logMalformedMessages="true"/> </diagnostics></system.serviceModel>

D. <system.serviceModel> <diagnostics> <messageLogging logMessagesAtServiceLevel="true" logMessagesAtTransportLevel="true"/> </diagnostics></system.serviceModel>

#### Answer: B

19. You create a Windows Communication Foundation (WCF) service by using Microsoft .NET Framework 3.5.

Client applications that run on different platforms access the WCF service. These applications transmit confidential data to the WCF service.

You write the following binding configuration

```
••••
```

<br/><binding name="TransportSecurity" >

<security mode="Transport" />

</binding>

•••

You need to configure the service for optimum interoperability and optimum security.

Which code fragment should you use?

 A.
 <service</td>
 name="AdventureWorks.Travel.ReservationService">
 <endpoint</td>
 address=""

 binding="wsHttpBinding"
 contract="AdventureWorks.Travel.IReservationService">
 <endpoint</td>
 address=""

<baseAddresses> <add baseAddress="http: //localhost:80/Service/"/> </baseAddresses> </host></service>

Service name="AdventureWorks.Travel.ReservationService"> <endpoint address=""</li>
 binding="basicHttpBinding" contract="AdventureWorks.Travel.IReservationService"/> <host></baseAddresses> <add baseAddress="http://localhost:80/Service/"/> </baseAddresses> </host></service>

name="AdventureWorks.Travel.ReservationService"> C. <service <endpoint address="" binding="basicHttpBinding" bindingConfiguration="TransportSecurity" contract="AdventureWorks.Travel.IReservationService"/> <baseAddresses> <host> <add </baseAddresses> </host></service> baseAddress="https://localhost:443/Service/"/> D. <service name="AdventureWorks.Travel.ReservationService"> <endpoint address="" binding="wsHttpBinding" bindingConfiguration="TransportSecurity" contract="AdventureWorks.Travel.IReservationService"/> <host> <baseAddresses> <add baseAddress="https://localhost:443/Service/"/> </baseAddresses> </host></service> Answer: C

20. You create a Windows Communication Foundation service by using Microsoft .NET Framework 3.5. You set up tracing for the service. The tracing fails because of an error in the service configuration. You need to identify the cause of the error.

What should you do?

- A. Examine the system event log.
- B. Examine the security event log.
- C. Examine the application event log.
- D. Set the enableLogKnownPii attribute to true in the machine.config file.

Answer: C